**AutoCAD Crack Free License Key For Windows [Latest-2022]**

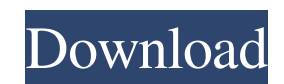

 $\overline{1/4}$ 

# **AutoCAD Crack+ (April-2022)**

Versions AutoCAD's first version was released on December 16, 1982, and it has been developed and maintained continuously since then. However, AutoCAD 11 was the first major release for which software updates have been rel 11 was released on March 1, 1991, and it was the first to feature Windows-based support. The first version of AutoCAD that used the native raster and vector graphics mode was AutoCAD 1999, which was released on December 19 AutoCAD Mobile 2010, which was released on December 29, 2010. AutoCAD Releases The following table lists the major releases and AutoCAD versions (for the desktop) that have been released and/or updated since 1982. See also reading External links Category:1982 software Category:AutoCAD Category:Computer-aided design software Category:Desktop publishing software Category:Graphic design Category:Vector graphics editors Category:Vector graphics software for Linux Category:1993 introductions Category:Products introduced in 1982--TEST-- SQLite3::execute() accepts no arguments --SKIPIF-- --FILE-- exec('create table t (a varchar)'); \$db->exec('insert into t (a) value values (?)', array('bar')); \$db->exec('insert into t (a) values (?)', array('baz')); \$db->exec('insert into t (a) values (?)', array(1)); print\_r(\$db->execute(); print\_r(\$db->execute(); print\_r(\$db->execute(); print\_r(\$db- $--$ EXPECTF $--$ 

## **AutoCAD**

In 2007, the company introduced Remote Desktop Services as a means of connecting remote workers with access to AutoCAD Free Download from their web browsers. AutoCAD Free Download is available for web browsers via the Oper started supporting in-browser CAD drafting. In February 2012, the first mobile version of AutoCAD was released. AutoCAD 2010 introduced the ability to split the screen into two panes, giving more room to draw and work. Aut as several new tools. In addition, the final release of AutoCAD 2010 included the ability to use AutoLISP code, when creating certain types of symbols. In the 2014 AutoCAD update (AutoCAD LT 2014 and AutoCAD R2014) the key revamped. AutoCAD LT is AutoCAD's free update software. AutoCAD LT is the free, non-commercial successor to AutoCAD. It supports several file types including DWG, DXF, and SVG. It is integrated with Microsoft Windows and i It has tools for simple and complex 2D drawing. AutoCAD LT 2013 has only basic 3D drawing, while AutoCAD LT 2014 (and later versions) has full 3D drawing, as well as support for VRML files. AutoCAD LT 2014 comes in 2 editi Edition for small office and home use AutoCAD LT Professional Edition for business use The basic edition of AutoCAD LT has the most basic set of features, while the professional edition has more powerful features. The prof model. AutoCAD LT 2013 supports the following file formats: DWG - AutoCAD Architecture DXF - AutoCAD Architecture DXF - AutoCAD Industrial DWG - AutoCAD Civil 3D DXF - AutoCAD Landscape DXF - AutoCAD Mechanical DXF - AutoC Electrical Design DXF - AutoCAD Industrial DXF - AutoCAD Landscape The 2013 edition supports several new features: Building and editing commands Grouping symbols Dimension and text a1d647c40b

 $2/4$ 

## **AutoCAD Crack + Keygen Free Download**

- >Select Autodesk > Autocad 2013 > 32-bit and save it in C:\. - >You will be asked if you want to register Autocad and you accept it. - Please do not forget to close Autocad. - Create a new folder named after Autocad 2013 Files\Autocad 2013 and copy the \*.exe file and paste in this folder. - Close the folder that you are running the keygen in Autocad 2013. - > Open a command prompt and press the "Windows Key" and the "R" at the same time. -"autocad.exe". - > Press the Enter. - > It will start working. - > Type "cd Desktop" (without the quotes) and press the Enter. - > Type "favicon.ico" and press the Enter. - > Type "pass.bin" and press the Enter. - > It wil and you need to change the password. - > Type "cd C:". - > Press the Enter. - > Type "autocad.exe" and press the Enter. - > It will run Autocad. - > At the first time, you will get an warning like "This is a program for pr properly on a regular computer." - > Do not worry, you can close this window. - > Once, you have run Autocad successfully, press the Windows Key and the "R" at the same time. - > Type "Control Panel". - > Click "Autocad Se "Autocad 2013", you will have to remove it. - > Press the "X" to remove

## **What's New In AutoCAD?**

Markup import for AutoCAD gets even better with Markup Assist. Get recommendations based on your design history and intuitively incorporate feedback into your drawing AutoCAD drawing tools even easier and faster. Easier to commands and faster performance. (video: 1:15 min.) New on the command line: GeoConvert Build a 3D model of the workspace with the included ArcGIS map services. This tool converts project views to 3D orthogonal views and a parametric 3D models of your drawings. (video: 1:15 min.) Map-to-Map Collaborate with other AutoCAD users by sharing your model with other users. (video: 2:55 min.) User Interface: Automatically and smoothly show helpful v Simplify and enhance the user interface with a new left-drag function that makes the user interface more intuitive. Discover new ways to customize and organize your workspace with a new scrollable, in-canvas workspace mana options for drawing guides and paper spaces. Design documents and drawings faster with better organization of the UI and faster performance. AutoCAD 2.0 introduced the use of a new word font, New Rockford, which makes it e "0" coordinate system "0" start and "0" end; easier to place objects at zero "0" rotation, "0" scaling "0" for millimeters, inches and points "0" for viewport dimensions (video: 2:11 min.) New in AutoCAD 2.2: Map-to-Map to is a free tool for creating a 3D model of the workspace with the included ArcGIS map services. Works with Autodesk.com and ONET. Map-to-Map can be used with the following native ArcGIS Server tools

 $3/4$ 

# **System Requirements:**

The minimum system requirement for Gaia Online 2.0 is a Dual Core CPU of 2.0GHz or higher, with 4GB or higher of RAM. Please note that CPU speed will vary depending on your system specs. We aim to create a stable and optim computers and web browsers, but since there are no guarantees that this will always be the case, we recommend testing Gaia Online 2.0 on your specific computer or web browser to ensure that it is operating smoothly. You ar

Related links:

 $4/4$